# **SYSTEM CONFIGURATION**

System must have a minimum of:

RAM: **4GB** Hard Disk: **500GB** Processor: **Quadco 2.7 GHz** Operating System: **Windows 10**

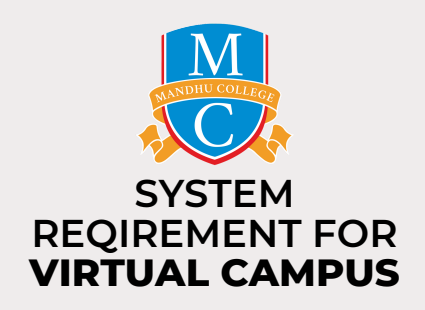

You can open **Task Manager** Task Manager by right clicking on an empty space on the **Task bar**Lock all taskbars  $\mathbf{e}$  1 88 **D** Taskbar setting 3:45 PM **Earnings upcoming** 

Click on **More details.** With the **above requirements** your system performance should not go above the **percentages** shown below.

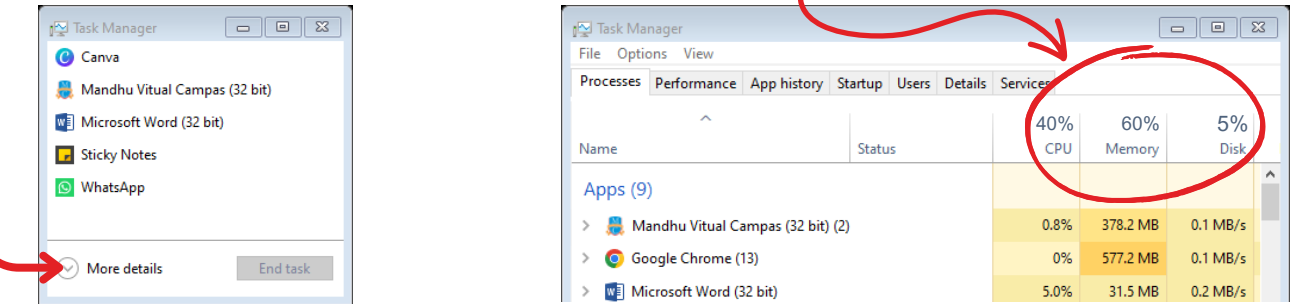

#### **CPU**

When system is not in use **CPU** varies between **10% - 15%** and when you start using **virtual system, Microsoft office applications and browser** it should be between **20% - 40%**. So it must not go above this range.

Note: If it goes above the mentioned range it means that your system Desktop or C Drive is getting full. So you might have to uninstall some of the applications and move the files that you have on the *Desktop to D Drive or to an external device eg. Pen Drive or Hard Disk*

#### **Memory**

The **memory** varies between **20% - 60%** when using **virtual system, Microsoft office applications and browser**. If applications are not open it should be between **15% - 30%**.

Note: If it goes above the mentioned range it means that your system has too many applications open *or too many applications running in the background. So close unwanted applications for your classes and restart your system.*

# **Disk**

The **Disk** varies between **0% - 5%** when **applications are open or not.**

**Note:** *If it goes above the mentioned range its because your system is updating or when you are downloading something large from the internet or moving a large file from your external device to your system.*

The system **will start slowing down** if you have been using your system for **more then a year** so remember to get your **system serviced** if this is the case.

## **INTERNET SPEED**

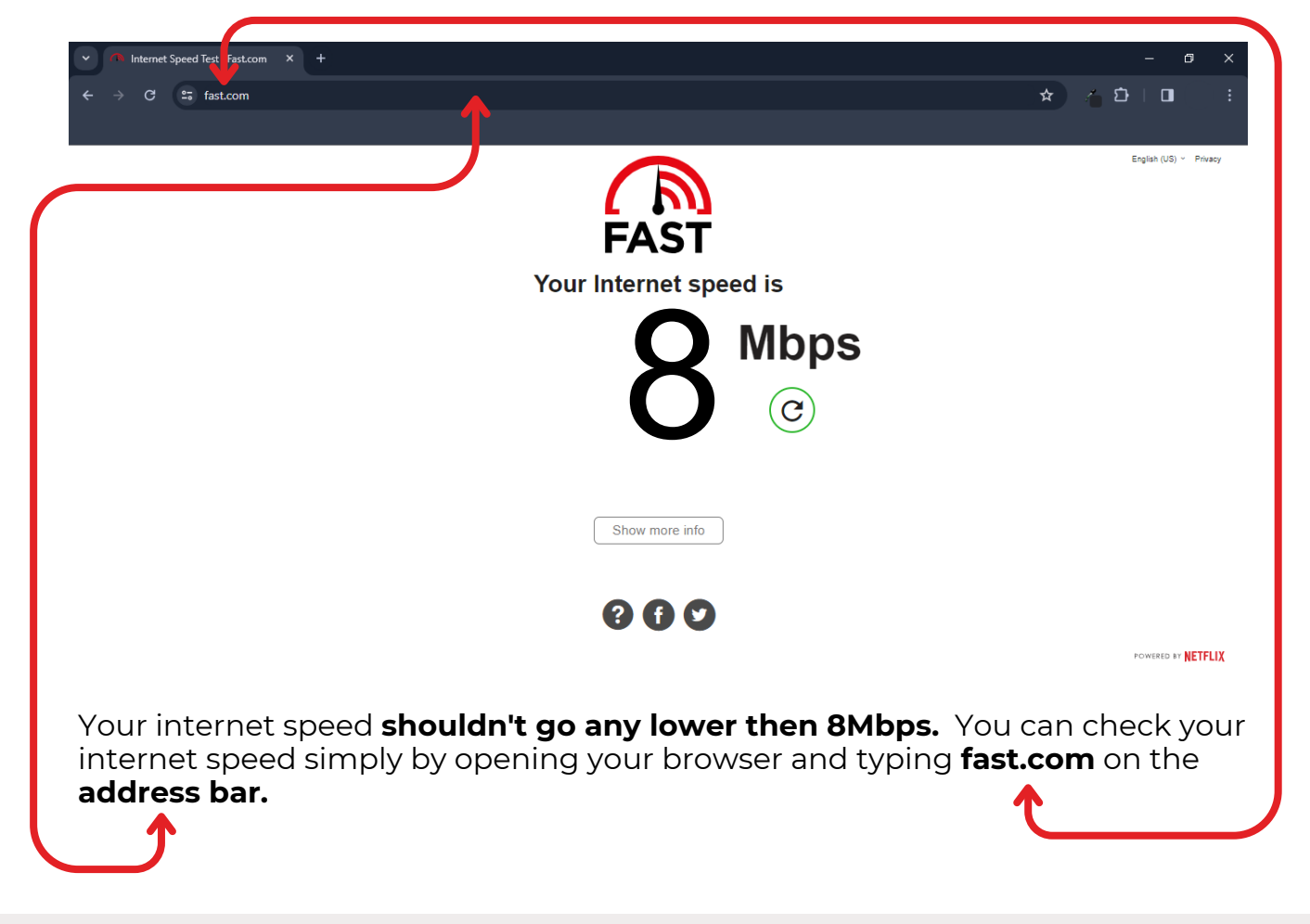

### **IMPORTANT NOTICE**

- If any of the stated issues are there you **will face Disconnections, Freezing, Software not responding, etc.**
- If it's a Software or a Hardware issue you can **contact us: 9720055** or **take your system to the nearest service center.**
- If its an Internet issue **contact your Internet Service Provider**.